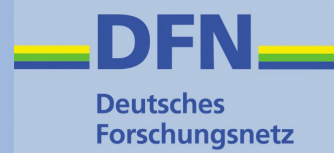

# **Deutsches Forschungsnetz**

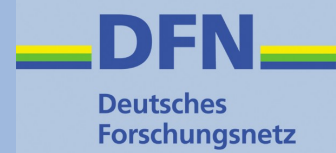

### **Zugangserschwerungsgesetz**

#### 2. Die technische Umsetzung

Holger Wirtz DFN-Geschäftsstelle 10178 Berlin, Alexanderplatz 1 Tel.: 030 884299 40 e-mail: wirtz@dfn.de

# **Kurze DNS Einführung**

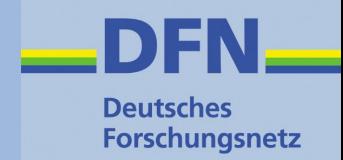

#### A.ROOT-SERVERS.NET.

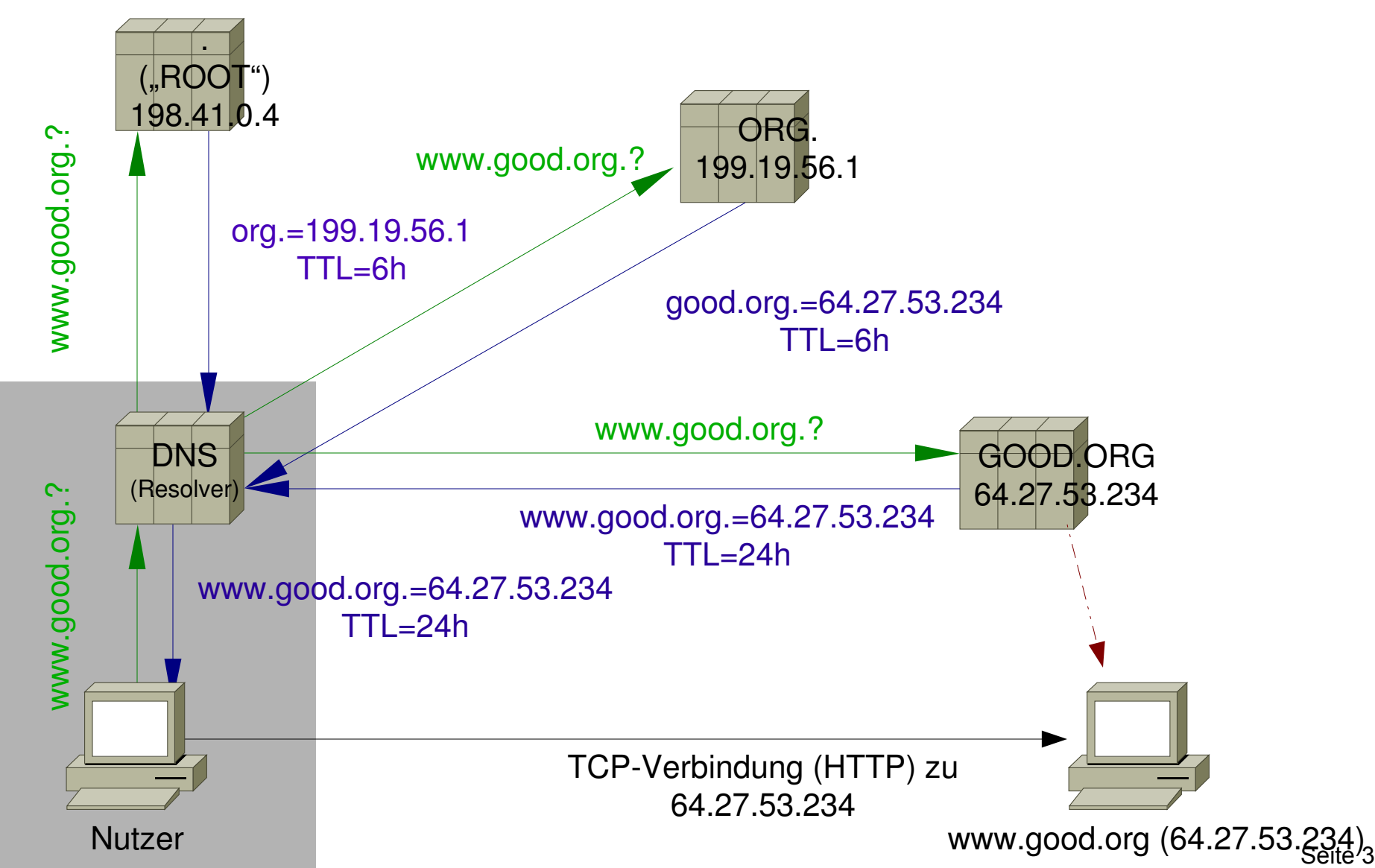

#### **§6 ZugErschwG konforme DNS Nutzung**

#### A.ROOT-SERVERS.NET.

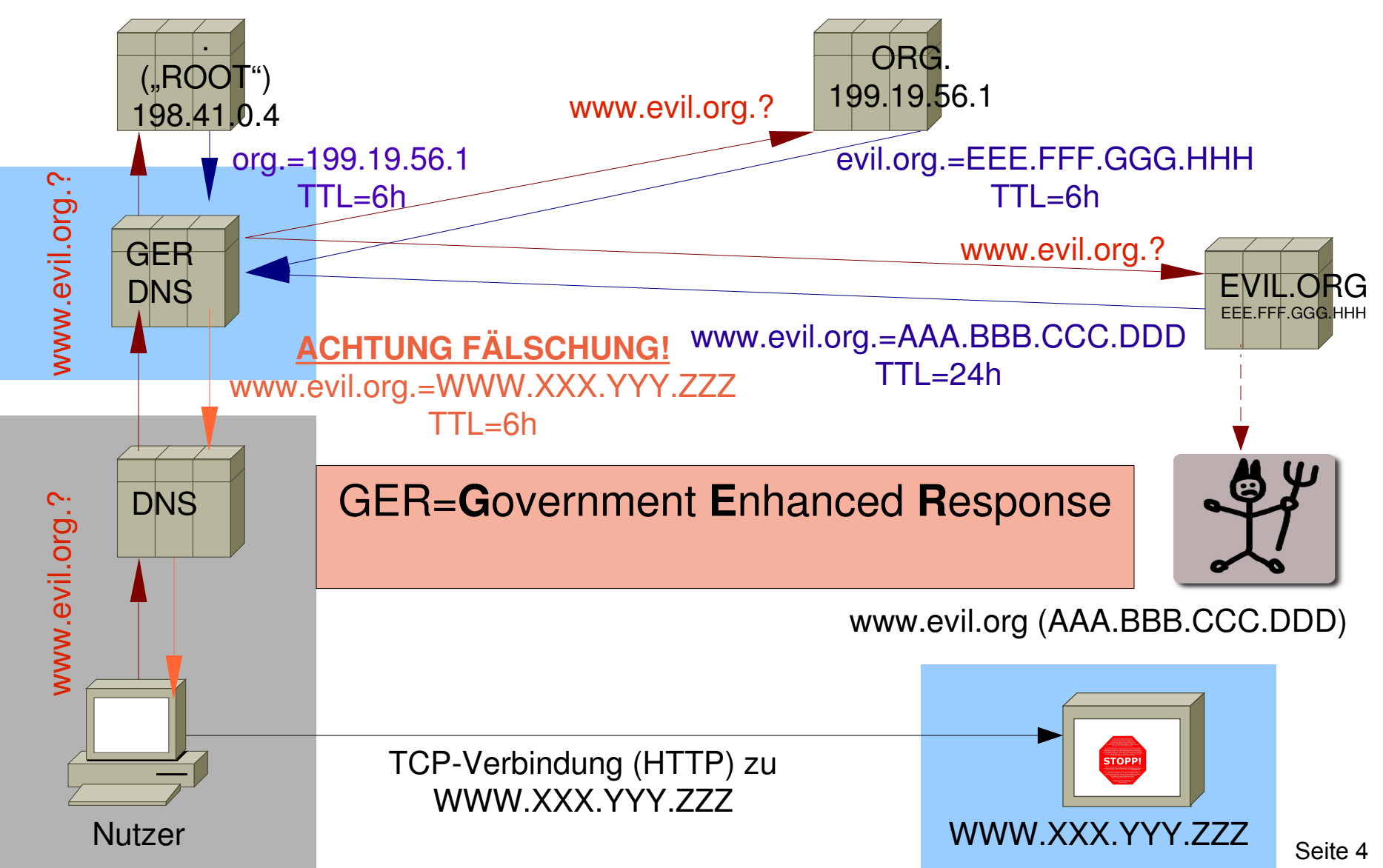

**Deutsches Forschungsnetz** 

#### **Funktionsweise GER-DNS-Server**

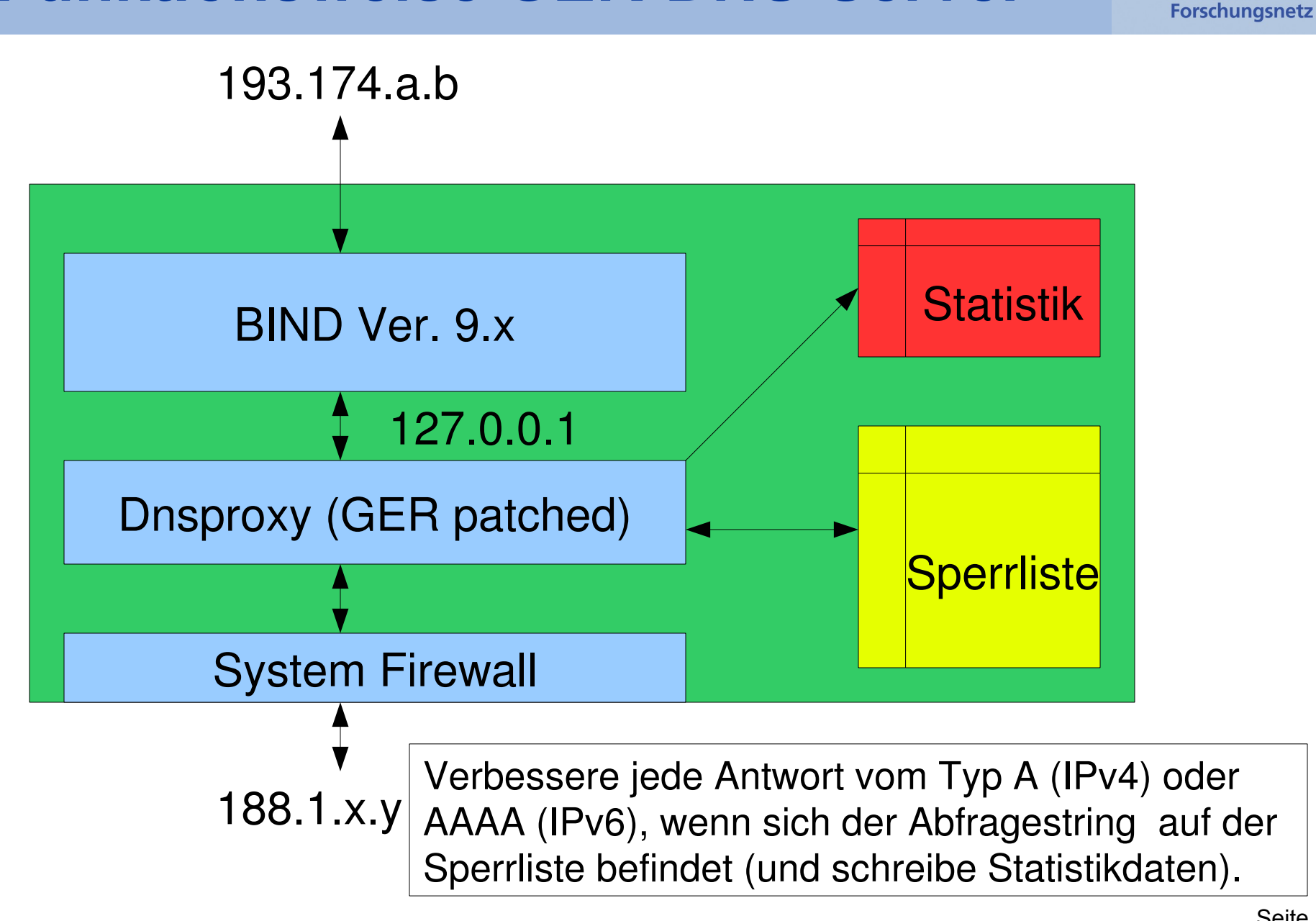

**Deutsches** 

### **Verbesserungstaktik**

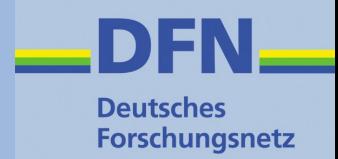

- Gezieltes Ändern der Antwort anstatt pauschales Abweisen der Frage
- Grund: Abfrage nach verschiedenen Typen möglich:
- A (IPv4 Adressen)
- AAAA (IPv6 Adressen)
- MX (Mail-Exchanger)
- NS (Namserver)
- CNAME (Canonical Name)
- TXT (Text)

#### ANY

...

#### **Labor-Tests**

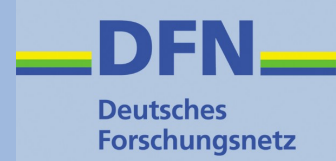

**Performance** 

Tools: dnsperf und resperf. Ergebnis: Durchsatz bis zu 20.000 q/s (=queries per second) möglich

Programmtechnisch: Sperrliste als Hash implementiert

#### Enhance after resolve

Grund: eine Frage nach "ANY" kann weitere Informationen beinhalten (z.B. MX-Records), die nicht verbessert werden dürfen!

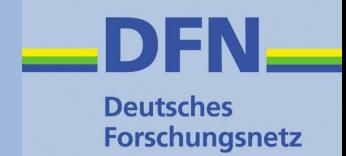

# **Umsetzung im Detail**

**Hardware** 

- Intel i7 Quad Server CPUs
- 12 GB RAM
- 1 GigE Netzwerk Anbindung am KNK
- Zur Ausfallsicherheit: mehrere Server
- **Software**
- Standard Linux (Ubuntu Server)
- Standard BIND Nameserver
- OpenSource dnsproxy (mit non-OpenSource GER-Patch)

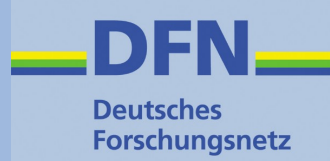

Sinnvoll: Port 53 ausgehend sperren/forwarden Umkonfigurieren des eigenen Nameservers zu einem "forward"-Nameserver

```
...
forward only;
forwarders { 188.1.x.y; 188.1.f.g; 188.1.r.s };
allow-query { internal };
allow-recursion { internal };
...
```
## **Vorteile / Nachteile / Probleme**

- **Deutsches Forschungsnetz**
- •DNS ist *der* wichtigste Dienst des Internet!
- •Single Point of failure
- •Ausfall- oder Überlastung einzelner GER-DNS-Server
- •Fehlersuche

•...

•Konfiguration der forward-DNS-Server

#### **Status**

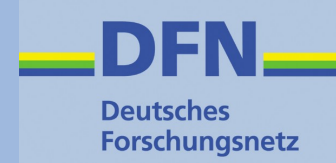

- •Aktuell befinden sich drei GER-DNS-Server im Aufbau
- •Drei große Einrichtungen stehen zum Test bereit
- •Zeitplan: Tests bis Ende 2009
- •Regelbetrieb ab Anfang 2010

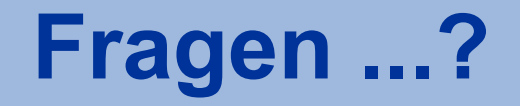

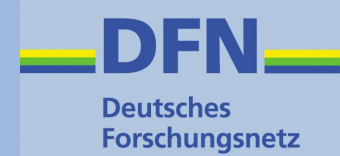

? ? ? Holger Wirtz DFN-Geschäftsstelle 10178 Berlin, Alexanderplatz 1 Tel.: 030 884299 40 e-mail: wirtz@dfn.de